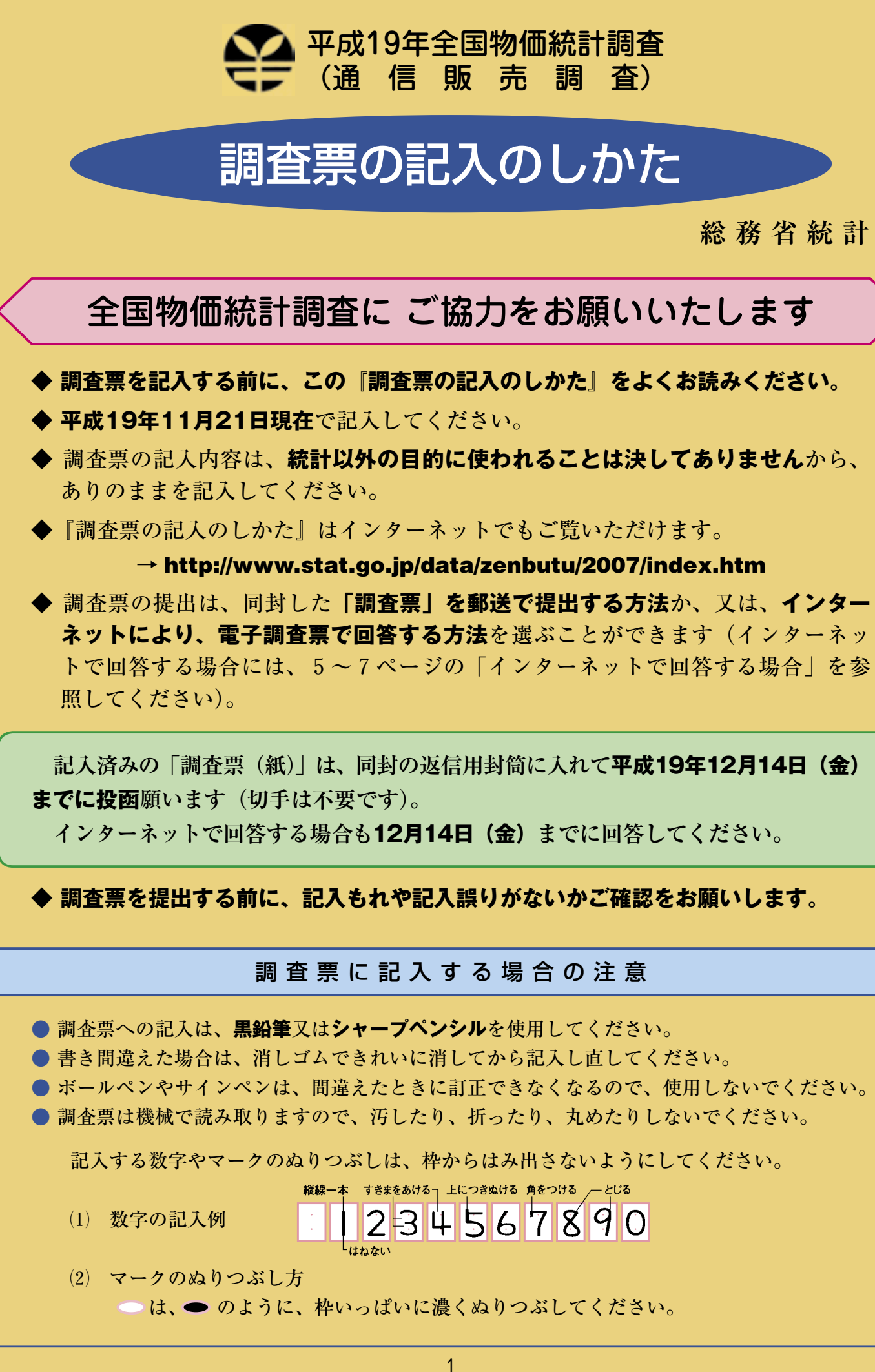

**総 務 省 統 計 局**

# 調査票の記入例

**通信販売調査票 企業に関する事項をお聞きします。 るかない インスプレット インスプレット 2 通信販売の内容** 

# **2 従業者数等**

- ⑴ 11月21日現在の御社の従業者数 (パート・アルバイトを除く)を記 入してください。
	- ・個人経営の場合、事業主や家族 従業者も含めます。また、役員 なども従業者数に含めます。
	- ・別経営の会社から出向・派遣など で受け入れている人も含めます。
	- ・別経営の会社などへ出向・派遣 している人は含めません。
	- ・別経営の会社などに一部の業務 を委託している場合、委託先の 従業者は含めません。
- ⑵ 11月21日当日におけるパート・ア ルバイトの人数を記入し、また、 8時間換算した人数を記入してく ださい。
	- ・小数点以下の端数は切り上げて ください。
	- ・パート・アルバイトがいない場 合は0と記入してください。

 なお、11月21日が休業日の場合は、 前日の状況を記入してください。

### 1 名称及び電話番号 (1)名称 (2) 電話番号(代表) **(株)若松 通信販売部** <sup>999</sup>  $\label{eq:3.1} \{2\}I\left(-\frac{1}{2},\frac{1}{2}\right)I\left(-\frac{1}{2},\frac{1}{2}\right)I\left(-\frac{1}{2},\frac{1}{2}\right)I\left(-\frac{1}{2},\frac{1}{2}\right)I\left(-\frac{1}{2},\frac{1}{2}\right)I\left(-\frac{1}{2},\frac{1}{2}\right)I\left(-\frac{1}{2},\frac{1}{2}\right)I\left(-\frac{1}{2},\frac{1}{2}\right)I\left(-\frac{1}{2},\frac{1}{2}\right)I\left(-\frac{1}{2},\frac{1}{2}\right)I\left(-$ 従業者数等 (1)従業者数 (パート・アルバイトを除く) 2 従業者数等<br>- Historic の変更を数もに<br>- ALTCSから<br>- 表現などで受け入れている人も<br>- 食めます  $\blacksquare$  $14$  $\overline{7}$  $-$ まのます<br>30時間の店舗をビヘ送車して)<br>る人は先のません 1)通信販売をしていますか 3 通信販売の内容 |調査面の記入のしかた」を参考<br>に、自てはまるののすべてを記入 ↑ 行っている ○ 行っていない –→ 記入おわり (2)通信販売の広告媒体は何ですか ● インターネット ● インターネット ● 表帯サイト ○ テレビ  $-998$ ● ダイレクト ○ カタログ ○ 新聞: ○ 折込チラシ ○ その性 (3) 活発販売の取締商品のサスをはどこですか  $O$  85MZ ● 卸売業者から仕入れ ● 製造業者から仕入れ ○ 委託された商品を販売 ○ その他 (4)販売した商品の代金の支払方法は何ですか ● クレジットカード O DYCER □ 郵便振替·銀行振込 □ 代金引換  $-7.766$ (5) 深野は有料ですか ○ 無料 → ([4]へ) 中 有料 ○ すべて有料 ● 配送地址に ○ 限入数量金額 ○ 品 覧に ○ その他 4 割引・特典サービス (1)客に対する割引・特典のサービスがありますか の有無 ● サービス有り ○ サービス無し **SAME ALBERT** accessive and サービス有ワーク サービス指し<br>\*#また日だはSAのLPS(2)サービスの種類は何ですか ③)サービスを利用する人の指合はどの位ですか<br>\*#ACALTCRS<br>\*#HMCERI-HAT-ビス# ABM-PLOCE ●日地に数引·外央サービスを ● 会員割引価格 → ● 少ない ○ 半数 ○ 多い ○ 不明 利用する人のおおよその割合 紹夫してくだか。 ○ 価格割引クーポン ––→ ○ 少ない ○ 半数 ○ 多い ○ 不明 ● ポイント制 → ○ 少ない ○ 半数 ● 多い ○ 不明 ○ その他 → ○ 少ない ○ 半数 ○ 多い ○ 不明

## **1 名称及び電話番号**

- ⑴ 御社の名称と担当部署を記入してください。
- ⑵ 電話番号は、調査票提出後、問い合わせ等に使用する場合がありますので、記入してください。

# **4 割引・特典サービスの有無**

・一つのサービス内で複数の種類がある場合(2種類のクーポンがある場合など)は、全体についての利用者 の割合をマークしてください。

⑴ 割引・特典サービスの有無についてマークしてください。

 ここでいう『割引・特典サービス』とは、特別の条件がなく、だれでも利用できるもののことです。登録の ために氏名、住所等の登録など簡易な手続きが必要な場合や1,000円未満の小額の入会金、年会費、手数料等が 必要な場合も含めます。

 入会にあたり審査が必要な場合や1,000円以上の入会金や年会費、更新手数料が必要な場合、また、入会が特 定の人に制限される場合は含めません。

⑵ 複数の割引・特典サービスを行っている場合は、それぞれのサービスについてマークしてください。割引・特 典サービスの種類は、右の表を参考にしてください。

⑶ 商品購入の際、そのサービスを利用する人の割合をマークしてください。

- ・「会員割引価格」と「価格割引クーポン」は、割引価格で購入する人の割合をマークしてください。
- ・「ポイント制」は加入している人の割合をマークしてください。
- ・割合の目安は右の表のとおりです。

### 《割引・特典サービスの種類》

| 会員割引価格                    | その場で会員になることができ、書                    |
|---------------------------|-------------------------------------|
| 価格割引クーポン                  | 不特定多数を対象としたチラシキ<br>ネットや携帯電話等で表示できるも |
| ポイント制                     | 購入金額、購入回数等に応じてポ<br>の購入や割引、景品、他ポイントと |
| 他<br>$\times$<br>$\sigma$ | 上記のどれにも当てはまらないサー                    |

《サービス利用者の割合》

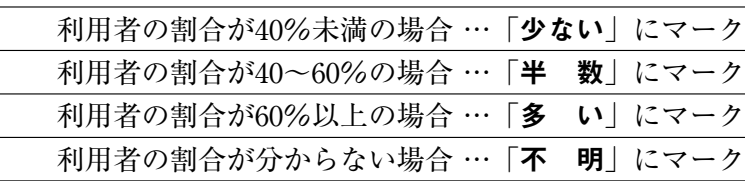

- ⑴ 通信販売を行っているかどうかをマークしてください。 通信販売を行っていない場合は、それ以後の項目と通信販売価格調査票への記入は必要ありません。
- んだ通信販売そのものの広告です。

⑵ ここでいう『広告』とは、会社や商品の周知を目的とする広告ではなく、商品名、価格、申込方法を含

- ムページにより、通信販売を行っている場合です。

ッピングサイト (モール)への出店などにより、通信

ッピングサイトを設置し、通信販売を行っている場合

**やで、通信販売の広告を行っている場合です。** 

やで、通信販売の広告を行っている場合です。

メール便、郵便、宅配便等で送付する、又ははがきを

レ便、郵便、宅配便等で送付する場合です。

きを掲載している場合です。

自社又は他社商品に折り込んでいる場合です。

**ない広告媒体を使用している場合です。** 

 複数の広告媒体を使っている場合は、そのすべてにマークしてください。 広告媒体の種類は下記の表を参考にしてください。

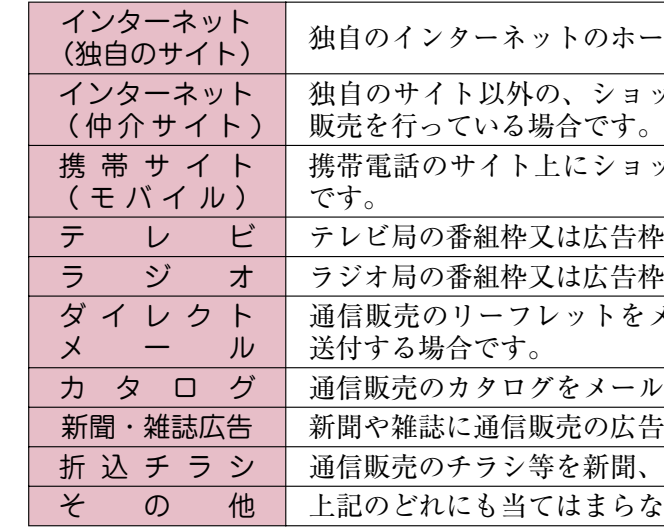

⑶ 取扱商品の仕入先すべてにマークしてください。

- ⑷ 商品により支払方法が異なる場合は、受け付けている支払方法すべてにマークしてください。
- - ては下記の表を参考にしてください。

⑸ 商品の価格のほかに送料が必要な商品がある場合は、「有料」にマークしてください。送料の種類につい

量、品物、金額にかかわらず送料が必要な場合をいい

地域により送料が必要な場合をいいます。 一定数以下のときに送料が必要な場合などです。 り送料が必要な場合などです。 てはまらない場合です。

割引価格が適用される場合をいいます。 う雑誌、商品などについているクーポンや、インター ものをいいます。 イントを付与し、たまったポイント数に応じて、商品 との交換が可能なものをいいます。

- ビスを実施している場合、「その他」とします。

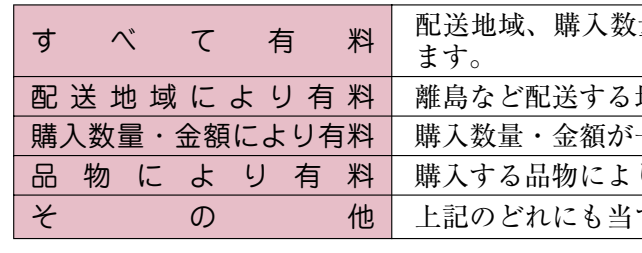

★ 規格・商標欄で指定している商品について、通信販売価格を記入してください。

- ★ 標準小売価格ではなく、11月21日現在の「通常の通信販売価格」を記入してください。 「通常の通信販売価格」とは、以下のような価格を除いた、実際に消費者に販売する価格です。
	- ・1日のうちで時間を区切った一時的な安売り価格
- ・まとめ売りや会員割引価格といった特別な価格
- ・割賦販売
- ・クレジットカード払い(複数回払い)等
- ★ 品目欄の商品を取り扱っていても、規格・商標欄の指定と合致する商品を取り扱っていない場合は、価 格欄の一の位に0を記入してください。
- ★ 1日のうちで価格設定を変更した場合は、販売数量の多い価格を記入してください。
- ★ 11月21日現在の価格が1週間以内の売り出しによる特売価格である場合は、特売前の「通常の通信販売 価格」を記入してください。
- ★ 中古品ではなく、新品の商品の価格を記入してください。
- ★ 消費税を含む税込みの価格を記入してください。

● 衣服などは、指定された規格の中で販売数量の多い売れ筋の商品の価格を 記入してください。

ISDN (64Kbps) 以上であれば特に問題なくご利用いただけますが、より快適にご利用いただくため にADSL等のブロードバンド環境を推奨します。(ダウンロードしていただく電子調査票はPDF形式で 約1MBあります。)

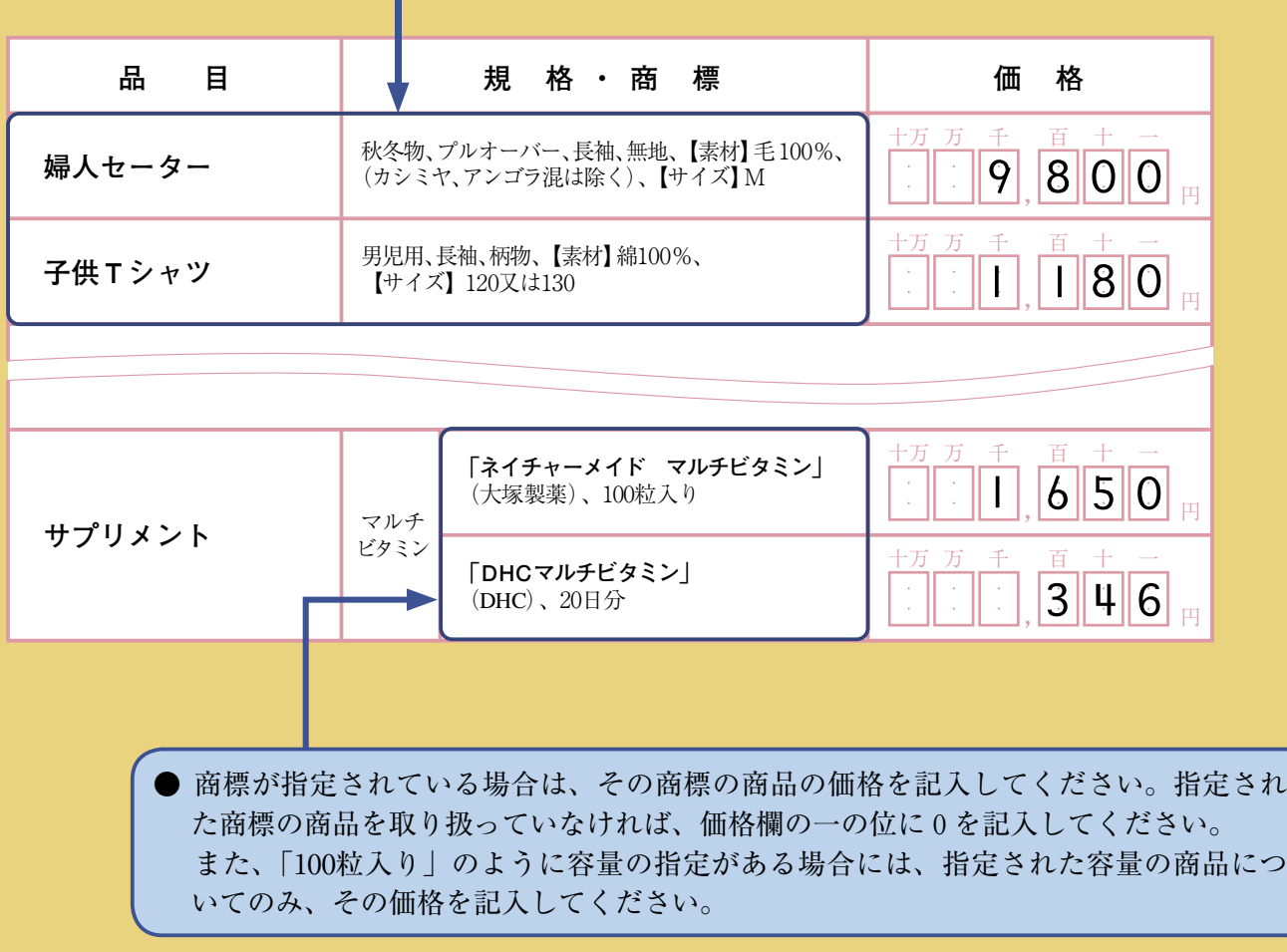

 このシステムでは、ログイン情報(調査対象者ID、確認コード:同封の「オンライン調査システムログ イン情報|参照)が、個別に配布されます。

 ① アドレス **http://www.e-survey.go.jp** へアクセスしてください。 【初期アクセス画面】

# **インターネットで回答する場合**

 インターネットで回答する場合は、政府統計オンライン調査総合窓口にアクセスし、 PDF形式の電子調査票をダウンロードし、電子調査票に記入のうえ回答してください。

# **◆ システムを利用するに当たって**

このシステムを利用するには、次の稼働環境を搭載したパソコンが必要です。

### ・ 通信環境

# ・ パソコン環境

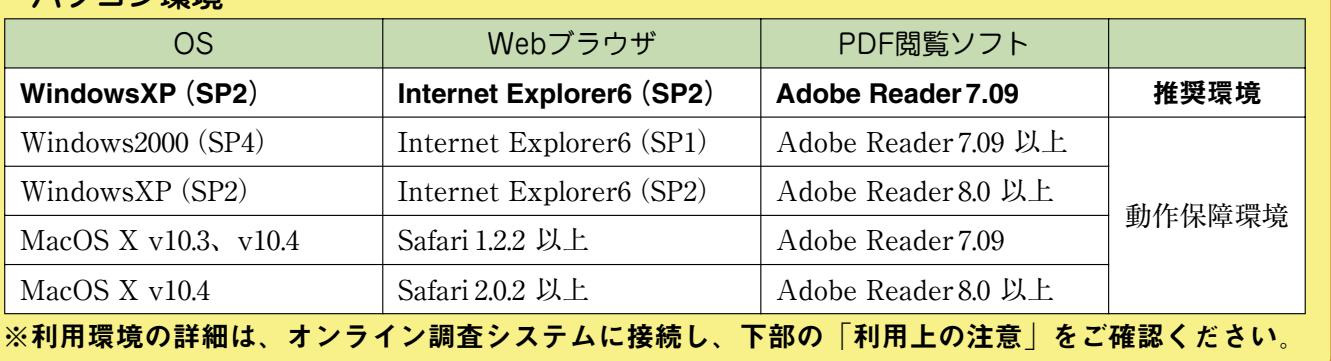

## **◆ セキュリティは確保されます**

 インターネット上のデータは、暗号化(SSL方式)によって保護されて統計局に送信され、外部に漏れ ることはありません。 また、回答後、調査対象者ID及び確認コードは、一度回答が完了すると無効となり、ご回答いただいた

データは、不正アクセス等から厳重に守られます。

# **1 オンライン調査システムへの接続方法**

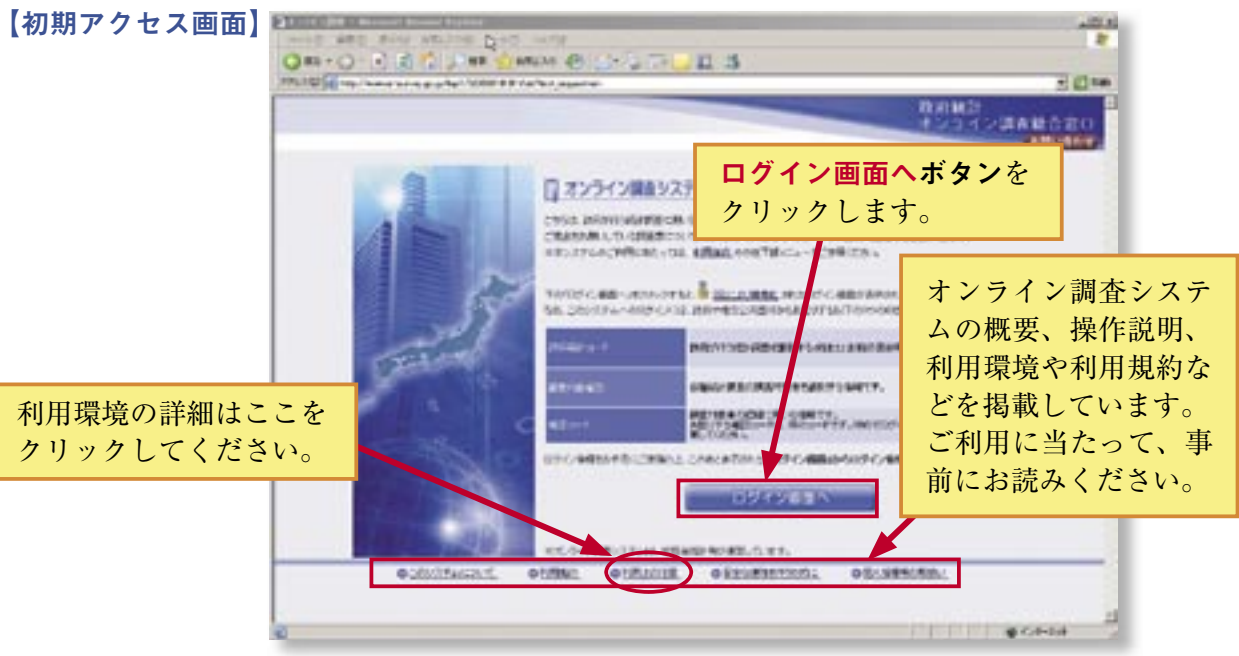

### 

## 通信販売価格調査票 **販売価格についてお聞きします。**

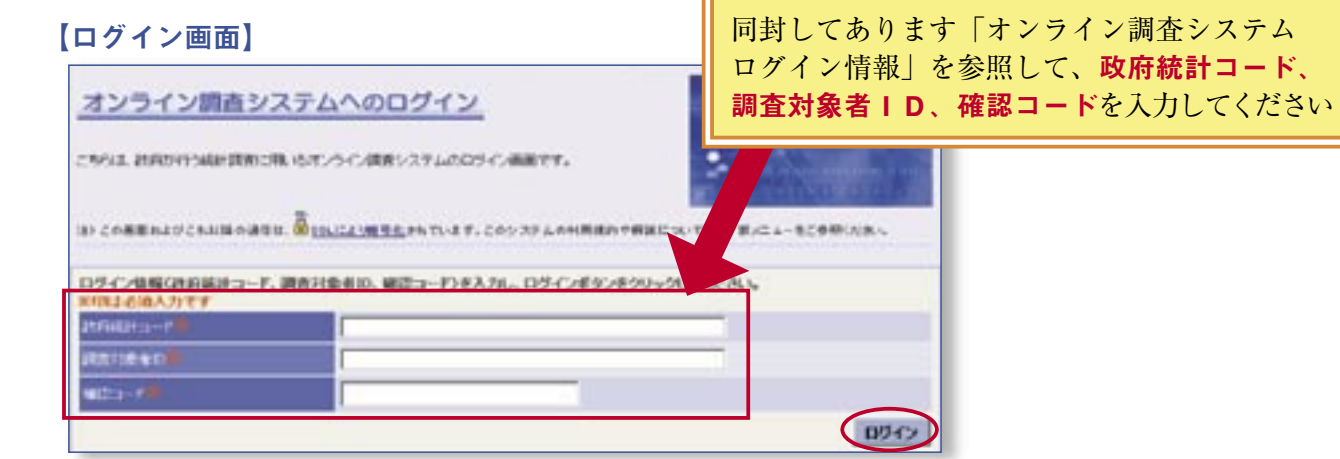

 ② 【ログイン画面】が表示されます。政府統計コード、調査対象者ID及び確認コードを入力し、 ログインボタンをクリックします。

- ④ 【連絡先情報の登録画面】で、メールアドレスの登録を行います。
- · メールアドレスの登録は任意です。登録しない場合は空欄のまま登録ボタンをクリックしてください。
- ③ 【確認コードの変更画面】で、確認コードの変更を行います。
- · 任意の半角英数字8文字以上を「確認コード」欄に入力し、誤りを防ぐため「確認コード(確認用)」 欄にも再度同じものを入力し、次へボタンをクリックしてください。

- ⑤ 【調査票の一覧画面】で、「通信販売調査票」が選択されていることを確認し、電子調査票をダウン ロードします。
	- 調査票の取得ボタンをクリックすると、【調査票パスワード設定画面】が表示されます。
	- ・パスワードの設定は任意です。設定しない場合は、空欄のまま**次へボタン**をクリックしてください。

## 【調査票の一覧画面】

# 【調査票のパスワード設定画面】

す。回答データは、インターネットを通じて統計局 に送られます。

# **3 受付完了(調査の終了)**

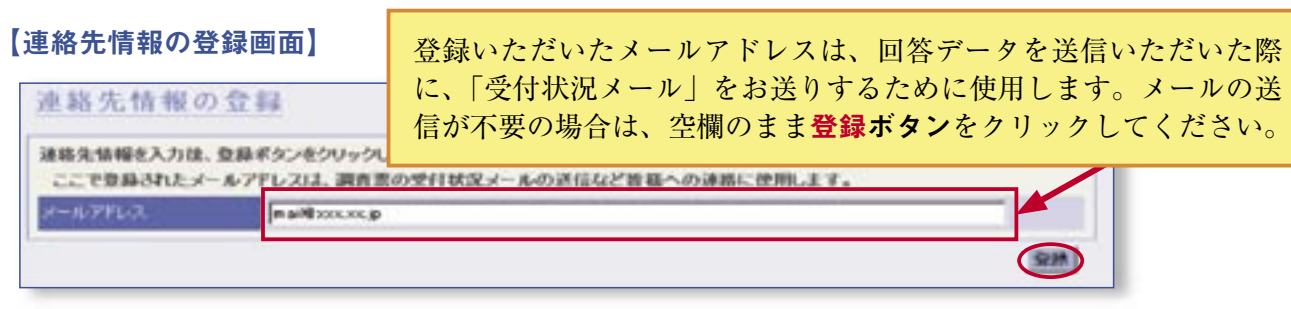

 回答データが統計局に届くと、「調査票の回答の受付状況画面」が表示されます。この画面が表示さ れますと、調査は終了です。

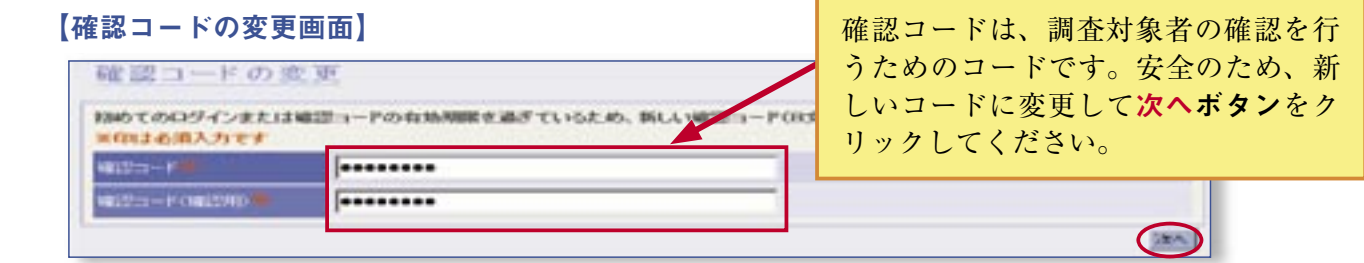

- ・メールアドレスをご登録いただいた方には、「受付完了」メールが自動配信されます。 (メールアドレスを登録しなかった場合は配信されません。)
- すので、差し支えなければ、こちらにもご回答願います。

・ 【調査票回答の受付状況画面】のアンケートボタンをクリックすると、アンケート画面が表示されま

· なまを数等 3100単位 01-3-25-10480 のDパート・アルバイト数

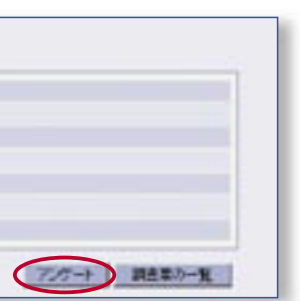

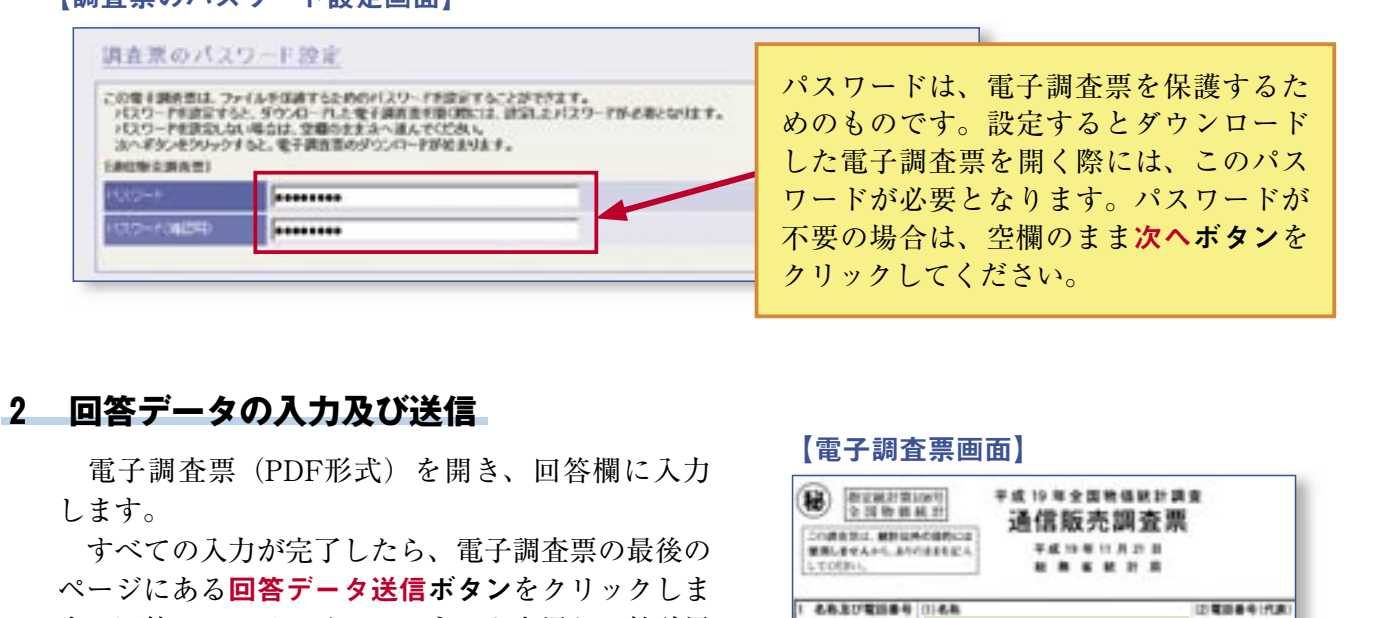

# **2** 回

 $\mathbf{1}$ 

# 【調査票回答の受付状況画面】

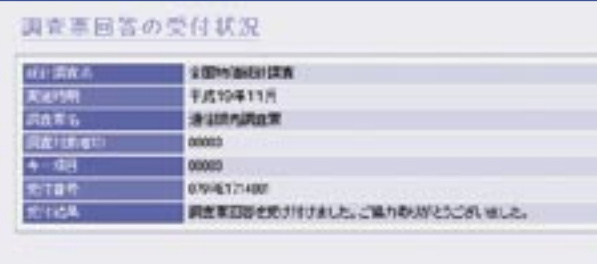

3 ASSECAS OIASSEELTINER

ALTON<br>Mary House, Albert<br>Mary House, Albert

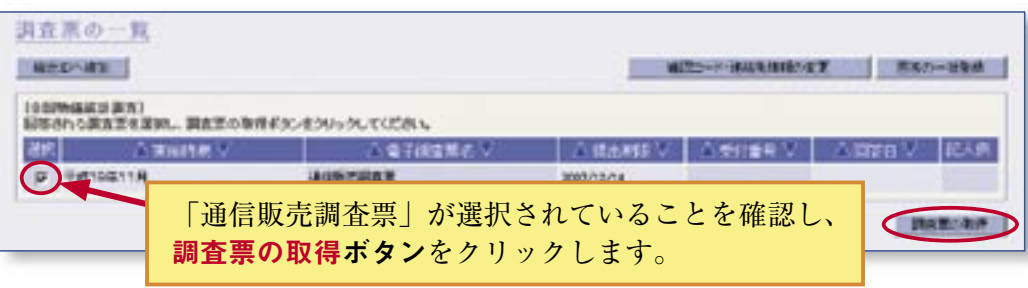

# 秘密の厳守

- この調査は、統計法に基づく指定統計調査です(指定統計第108号)。
- 統計法には、申告の義務、調査票の統計目的外への使用禁止、調査に携わる者の守秘義務な どが定められています。
- 秘密の保護には万全を期していますので、調査票に書かれた内容が外部に漏れることは絶対 にありません。

# 提出いただいた調査票は 厳重に管理されます

- 調査票は、厳重な管理の下で、独立行政法人統計センターにおいて集計されます。
- 集計が終わった調査票は、溶解処分され、再生紙として利用されます。

◆ 調査票の記入方法やインターネットでの回答方法など、ご不明な点がありましたら、 下記の問い合わせ先までご連絡ください。  $\overline{u}$ 

問い合わせ先:総務省統計局 統計調査部 消費統計課物価統計室 物価構造調査係 TEL  $(03)$  5273 - 1179 FAX $(03)$  5273 - 3129 メールアドレス w-bukka@stat.go.jp 〒162 <sup>|</sup> 8668 東京都新宿区若松町19番1号

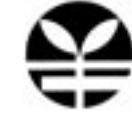

全国物価統計調査に ご協力をいただき ありがとうございます

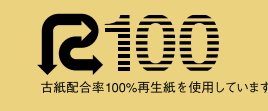

**総 務 省 統 計 局** (本調査の概要を紹介) **インターネット・ホームページ**

あなたの街で調べた物価、くらべてわかる日本経済

**http://www.stat.go.jp/**

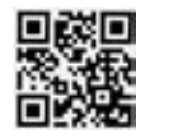